#### $\mathcal{L}$ Análise de técnicas de optimização (*s/w*) **Estrutura do tema Avaliação de Desempenho (IA32)** – técnicas de optimização de código (indep. máquina) • *já visto...* – técnicas de optimização de código (dep. máquina) 1. A avaliação de sistemas de computação • dependentes do processador *(já visto...)* 2. Técnicas de optimização de código (IM) – **outras técnicas de optimização** 3. Técnicas de optimização de *hardware* • **na compilação: optimizações efectuadas pelo Gcc** • **na identificação dos "gargalos" de desempenho** 4. Técnicas de optimização de código (DM) – *code profiling* 5. Outras técnicas de optimização – **uso dum** *profiler* **para apoio à optimização** – **lei de Amdahl** 6. Medição de tempos • **dependentes da hierarquia da memória** – **a localidade espacial e temporal dum programa** – **influência da** *cache* **no desempenho** *AJProença, Arquitectura de Computadores, LMCC, UMinho, 2003/04 1 AJProença, Arquitectura de Computadores, LMCC, UMinho, 2003/04 2*

## *Optimizações no Gnu C Compiler (1)*

*(em http://gcc.gnu.org/onlinedocs/gcc-3.2/gcc/ )*

### iOs.

#### **Options That Control Optimization Options That Control Optimization**

**These options control various sorts of optimizations:** 

#### **-O -O1**

**Optimize. Optimizing compilation takes somewhat more time, and a lot more memory for a large function. (...)**

**With -O, the compiler tries to reduce code size and execution time, without performing any optimizations that take a great deal of compilation time.** 

**-O2** 

**Optimize even more. GCC performs nearly all supported optimizations that do not involve a space-speed tradeoff. (...) this option increases both compilation time and the performance of the generated code.** 

-O2 turns on all optional optimizations except for loop unrolling, **function inlining, and register renaming.** 

 $-03$ 

**Optimize yet more. -O3 turns on all optimizations specified by -O2 and also turns on the -finline-functions and -frename-registers options. -O0** 

**Do not optimize.** 

**-Os** 

**Optimize for size. -Os enables all -O2 optimizations that do not typically increase code size. It also performs further optimizations designed to reduce code size.**

### *Optimizações no Gnu C Compiler (2) (em http://gcc.gnu.org/onlinedocs/gcc-3.2/gcc/ )*

### 公司

#### **Optimizações para código com** *arrays* **<sup>e</sup>***loops***:**

**-funroll-loops** 

**Unroll loops whose number of iterations can be determined at compile time or upon entry to the loop. -funroll-loops implies both -fstrength-reduce and -frerun-cse-after-loop. This option makes code larger, and may or may not make it run faster.** 

#### **-funroll-all-loops**

**Unroll all loops, even if their number of iterations is uncertain when the loop is entered. This usually makes programs run more slowly. -funroll-all-loops implies the same options as -funroll-loops,** 

**-fprefetch-loop-arrays** 

**If supported by the target machine, generate instructions to prefetch memory to improve the performance of loops that access large arrays.** 

#### **-fmove-all-movables**

**Forces all invariant computations in loops to be moved outside the loop.** 

#### **-freduce-all-givs**

**Forces all general-induction variables in loops to be strengthreduced.** 

#### Optimizações para inserção de funções em-linha:

#### **-finline-functions**

**Integrate all simple functions into their callers. The compiler heuristically decides which functions are simple enough to be worth integrating in this way. If all calls to a given function are integrated, and the function is declared static, then the function is normally not output as assembler code in its own right.** 

#### **-finline-limit=***n*

**By default, gcc limits the size of functions that can be inlined. This flag allows the control of this limit for functions that are explicitly marked as inline (ie marked with the inline keyword ...)** *<sup>n</sup>* **is the size of functions that can be inlined in number of pseudo instructions (not counting parameter handling). The default value of** *<sup>n</sup>* **is 600. Increasing this value can result in more inlined code at the cost of compilation time and memory consumption. Decreasing usually makes the compilation faster and less code will be inlined (which presumably means slower programs).** 

*AJProença, Arquitectura de Computadores, LMCC, UMinho, 2003/04 5*

### *Optimização selectiva dum programa: a caracterização do seu perfil, code profiling*

## $\sim$

### **Acção**

- gcc –O2 –pg prog. –o prog
- ./prog
	- executa como habitual/, mas tb gera o ficheiro  $\mathsf{gmon}$  .  $\mathsf{out}$

### gprof prog

• GNU *profiler*: a partir de gmon.out gera informação que caracteriza o perfil do programa

### **Factos**

- calcula (aproximadamente) o tempo gasto em cada função
- método para cálculo do tempo (*mais detalhe adiante*)
	- periodicamente (~ cada 10ms) interrompe o programa
	- determina que função está a ser executada nesse momento
	- incrementa o seu temporizador de um intervalo (por ex., 10ms)
- para cada função mantém ainda um contador (nº de vezes que foi invocada)

*AJProença, Arquitectura de Computadores, LMCC, UMinho, 2003/04 6*

### *Uso do code profiling (1)*

### **Uso do GProf em 3 passos: em 3 passos:**

### –**compilar com indicação explícita (-pg)**

• ex.: análise do  $\text{\tt combinel\_sum\_int}$  (vector com 10<sup>7</sup> elementos)

*gcc -O2 -pg combine1\_sum\_int.c –o comb1*

#### –**executar o programa**

### *./comb1*

• vai gerar automaticamente o ficheiro  $\mathfrak g$ mon $\ldots$ out

### –**invocar o GProf para analisar os dados em gmon.out**

- *gprof comb1.exe [ > comb1.txt ]*
- análise parcial do ficheiro  $\texttt{comb1.txt}$  a seguir...

### *Uso do code profiling (2)*

#### $\curvearrowright$

### **Análise da primeira parte de Análise da primeira parte de comb1.txt:**

#### **Flat profile:**

#### **Each sample counts as 0.01 seconds.**

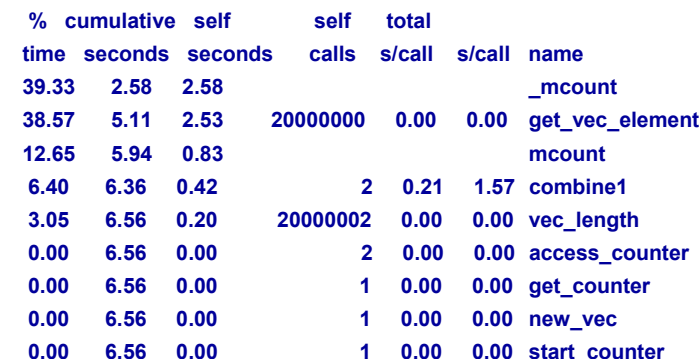

### *Uso do code profiling (3)*

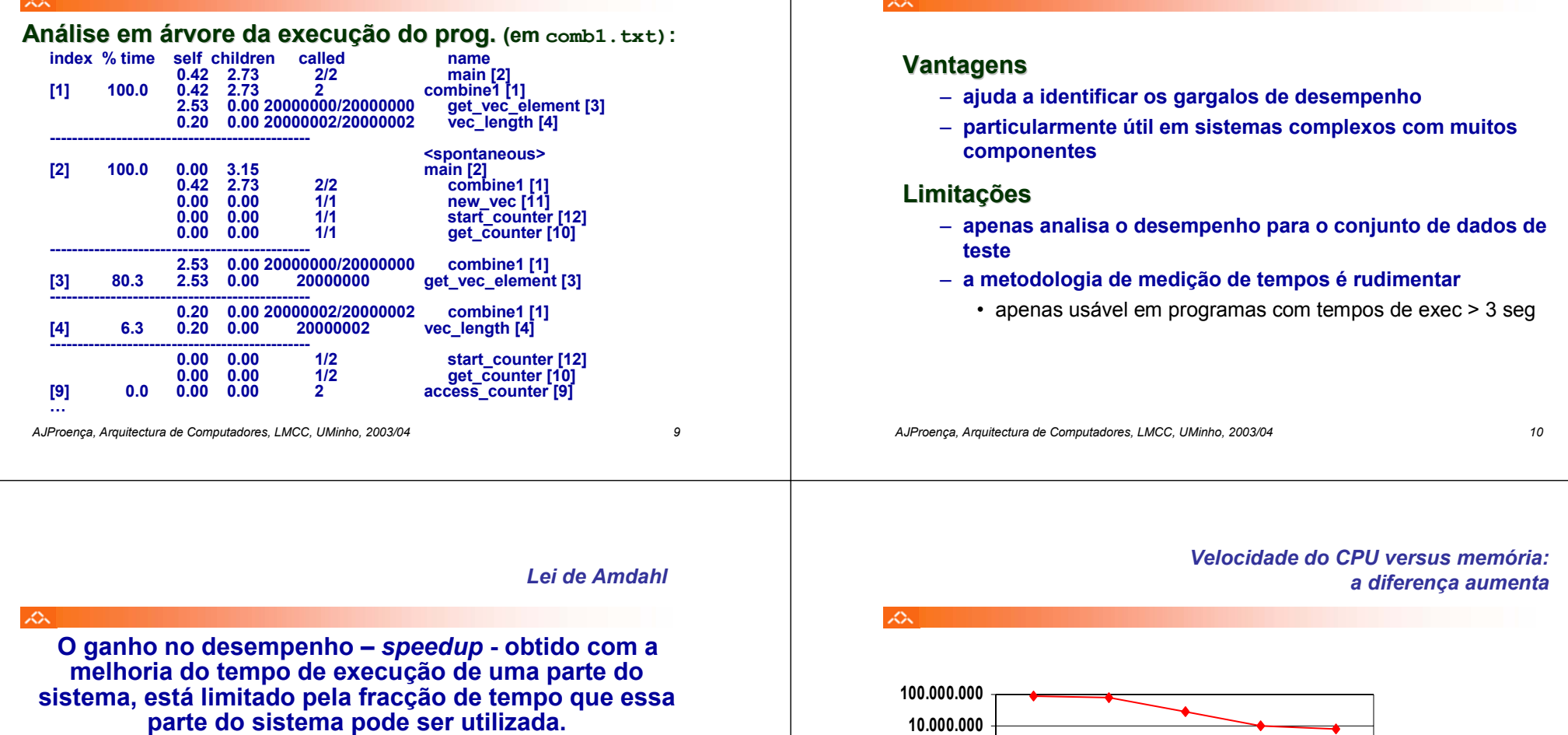

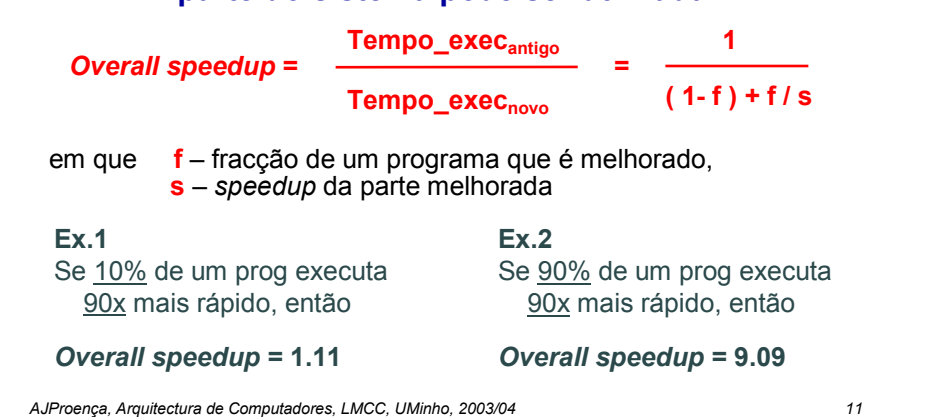

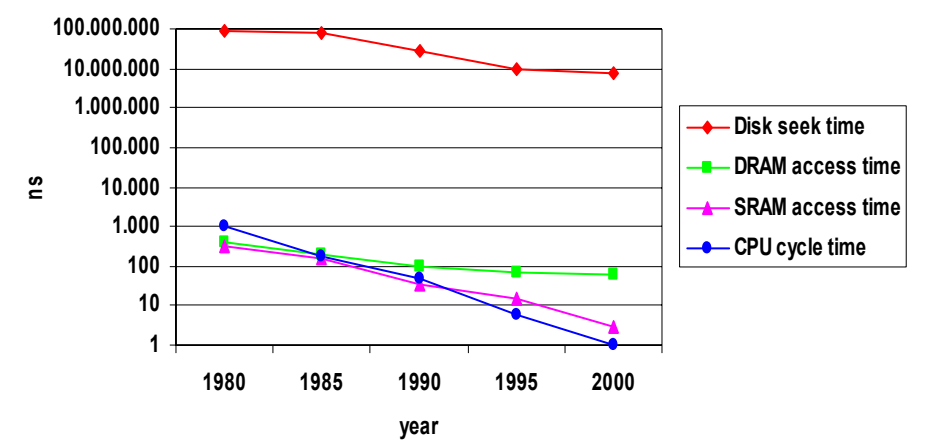

### *Princípio da localidade*

### *Organização hierárquica da memória*

#### $\mathcal{L}$

### **Princípio da Localidade:**

- programas tendem a reusar dados e instruções próximos daqueles que foram recentemente usados, ou que foram recentemente referenciados por eles
- **Localidade Espacial** : itens em localizações contíguas tendem a ser referenciados em tempos próximos
- Localidade Temporal : itens recentemente referenciados **Localidade Temporal** : itens recentemente referenciados serão provavelmente referenciados no futuro próximo

### **Exemplo da Localidade :**

**sum = 0;** for  $(i = 0; i < n; i++)$ **sum += a[i]; return sum;**

– os elementos do *array* são referenciados em instruções sucessivas: **Localidade Espacial**

– a variável sum é acedida em cada iteração: **Localidade Temporal**

#### •**Instruções**

•**Dados**

- as instruções são acedidas sequencial/: **Localidade Espacial**
- o ciclo é repetidamente acedido: **Localidade Temporal**

*AJProença, Arquitectura de Computadores, LMCC, UMinho, 2003/04 13*

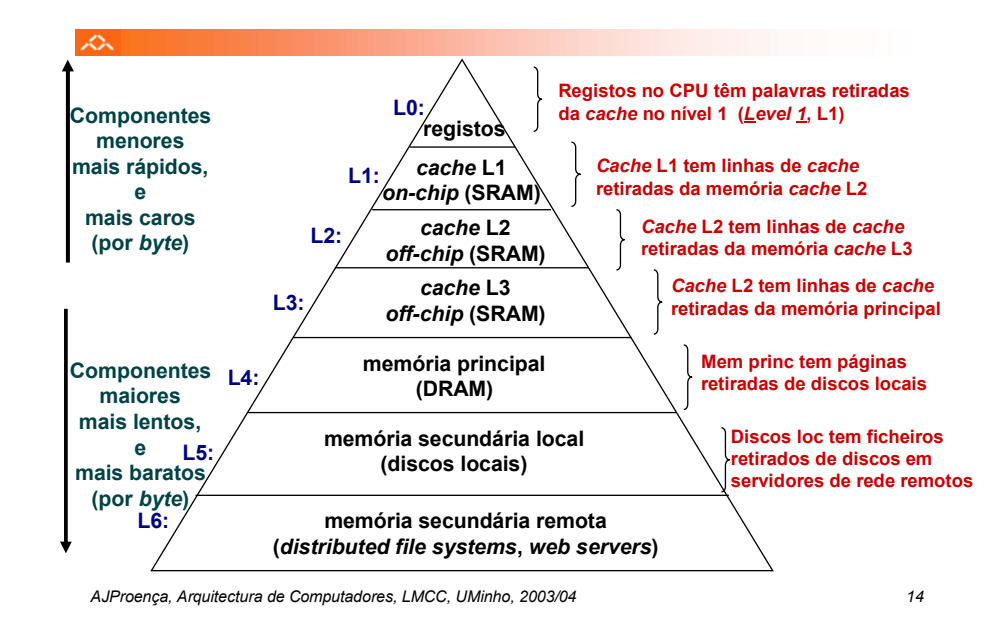

#### *A cache numa hierarquia de memória: introdução*

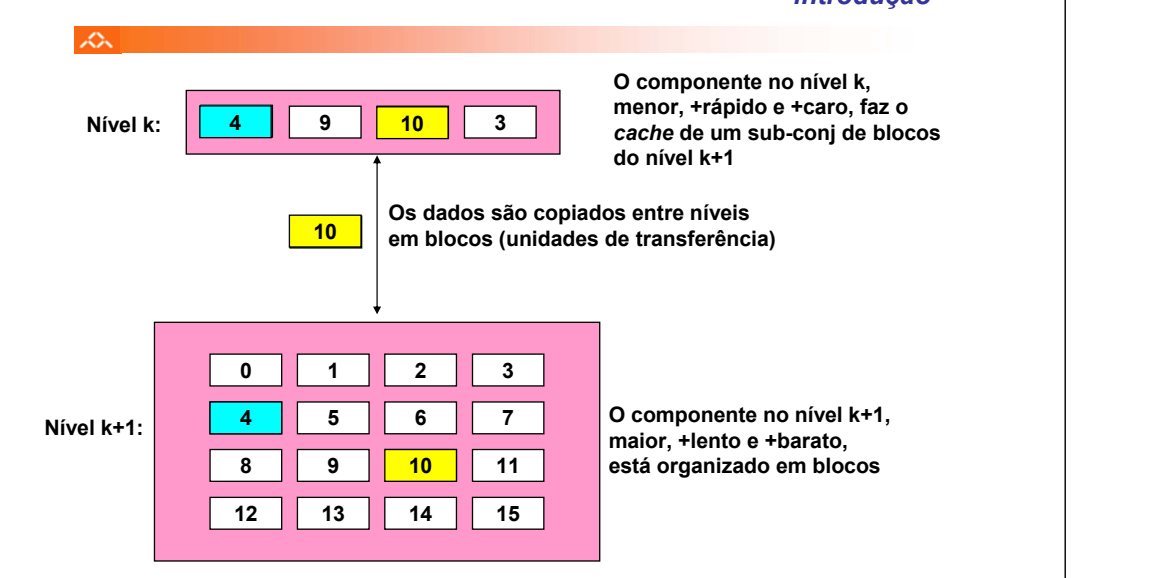

### *A cache numa hierarquia de memória: conceitos*

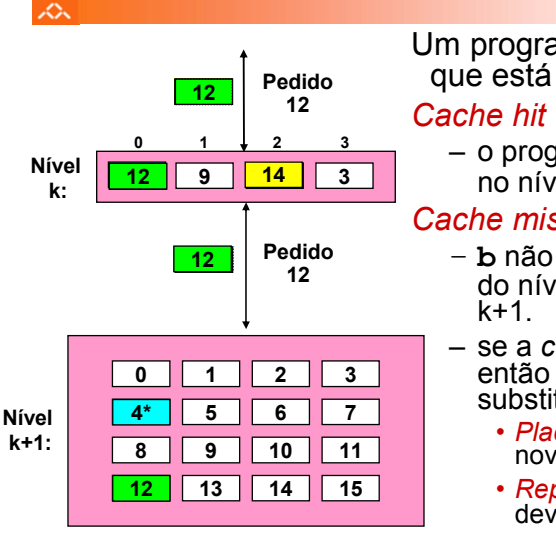

# Um programa pede pelo objecto **d**, que está armazenado num bloco **b**

– o programa encontra **b** na *cache* no nível k. Por ex., bloco 14

### *Cache miss*

- **b** não está no nível k, logo a cache do nível k deve buscá-lo do nível k+1. Por ex., bloco 12
- se a *cache d*o nível k está cheia, então um dos blocos deve ser substituído (retirado); qual?
	- *Placement policy*: onde colocar o novo bloco? Por ex., **b mod <sup>4</sup>**
	- *Replacement policy:* que bloco deve ser retirado? Por ex., LRU

### *A cache numa hierarquia de memória: métricas de desempenho*

### ふ

### *Miss Rate*

- percentagem de referências à memória que não tiveram sucesso na *cache* (*misses* / acessos)
- valores típicos:
	- 3-10% para L1
	- pode ser menor para L2 (< 1%), dependendo do tamanho, etc.

### *Hit Time*

- tempo para a *cache* entregar os dados ao processador (inclui o tempo para verificar se a linha está na *cache*)
- valores típicos :
	- 1 ciclo de *clock* para L1
	- 3-8 ciclos de *clock* para L2

### *Miss Penalty*

- tempo extra necessário para ir buscar uma linha após *miss*
	- tipicamente 25-100 ciclos para aceder à memória principal

*AJProença, Arquitectura de Computadores, LMCC, UMinho, 2003/04 17*

### *A cache numa hierarquia de memória: regras na codificação de programas*

### $\mathcal{L}\mathcal{L}\mathcal{L}$

Referenciar repetidamente uma variável é positivo!

**(localidade temporal)**

Referenciar elementos consecutivos de um *array* é positivo! **(localidade espacial)**

### **Exemplos:**

### – *cache* **fria, palavras de 4-***bytes***, blocos (linhas) de** *cache* **com 4-palavras**

**{**

**}**

**int sumarrayrows(int a[M][N]) { int i, j, sum = 0;** for  $(i = 0; i < M; i++)$ **for (j = 0; j < N; j++) sum += a[i][j]; return sum; }**

```
int sumarraycols(int a[M][N])
int i, j, sum = 0;
for (j = 0; j < N; j++)for (i = 0; i < M; i++)sum += a[i][j];
return sum;
```
**Miss rate = Miss rate = 1/4 = 25% 100%**

*AJProença, Arquitectura de Computadores, LMCC, UMinho, 2003/04 18*